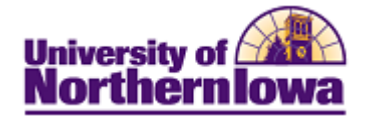

## **Creating a Third Party Account**

**Purpose:** Students may create third party accounts via Student Center. The following instructions describe how to create a third party account.

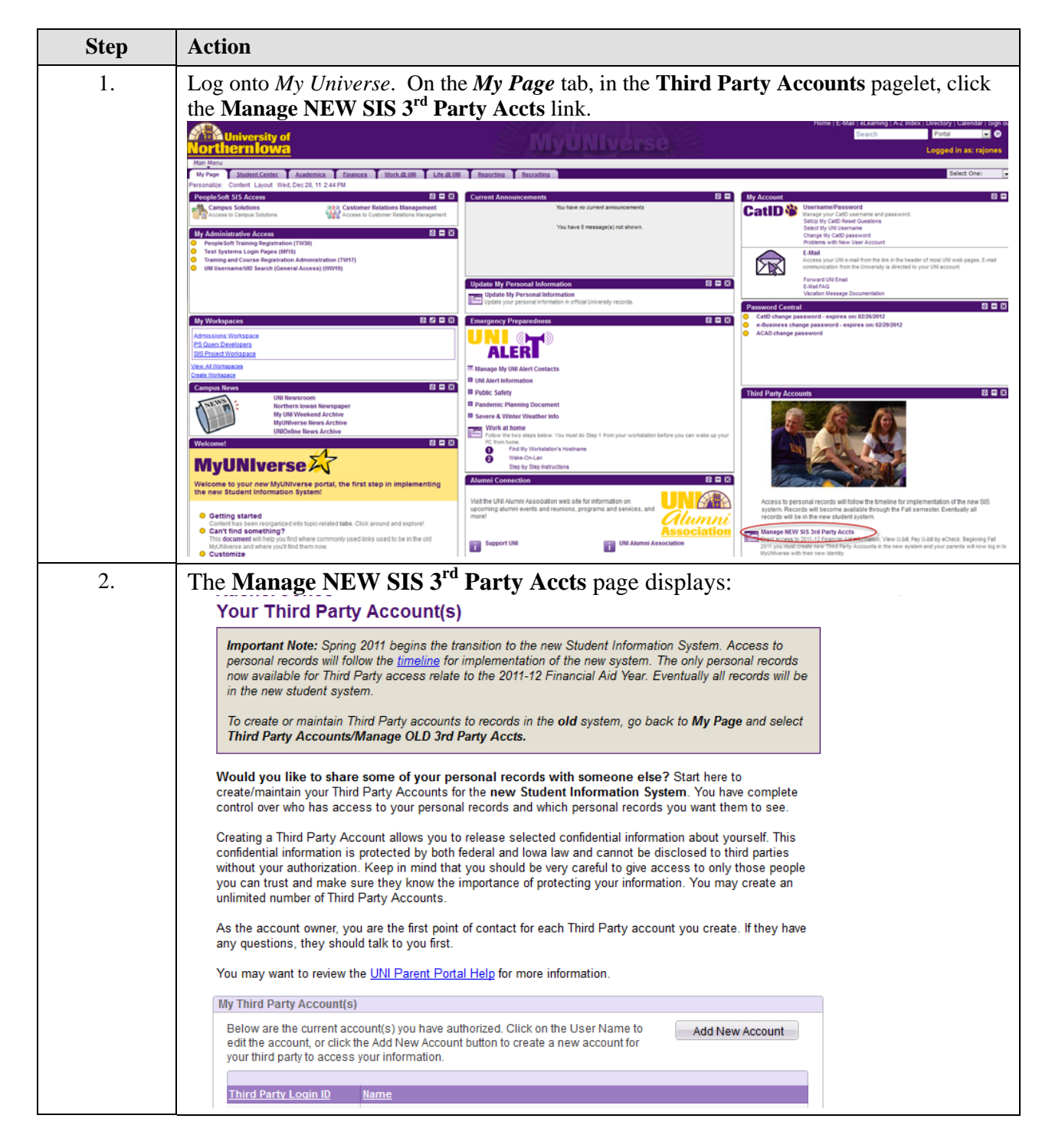

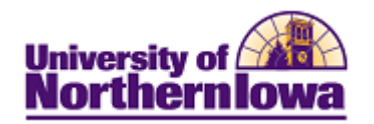

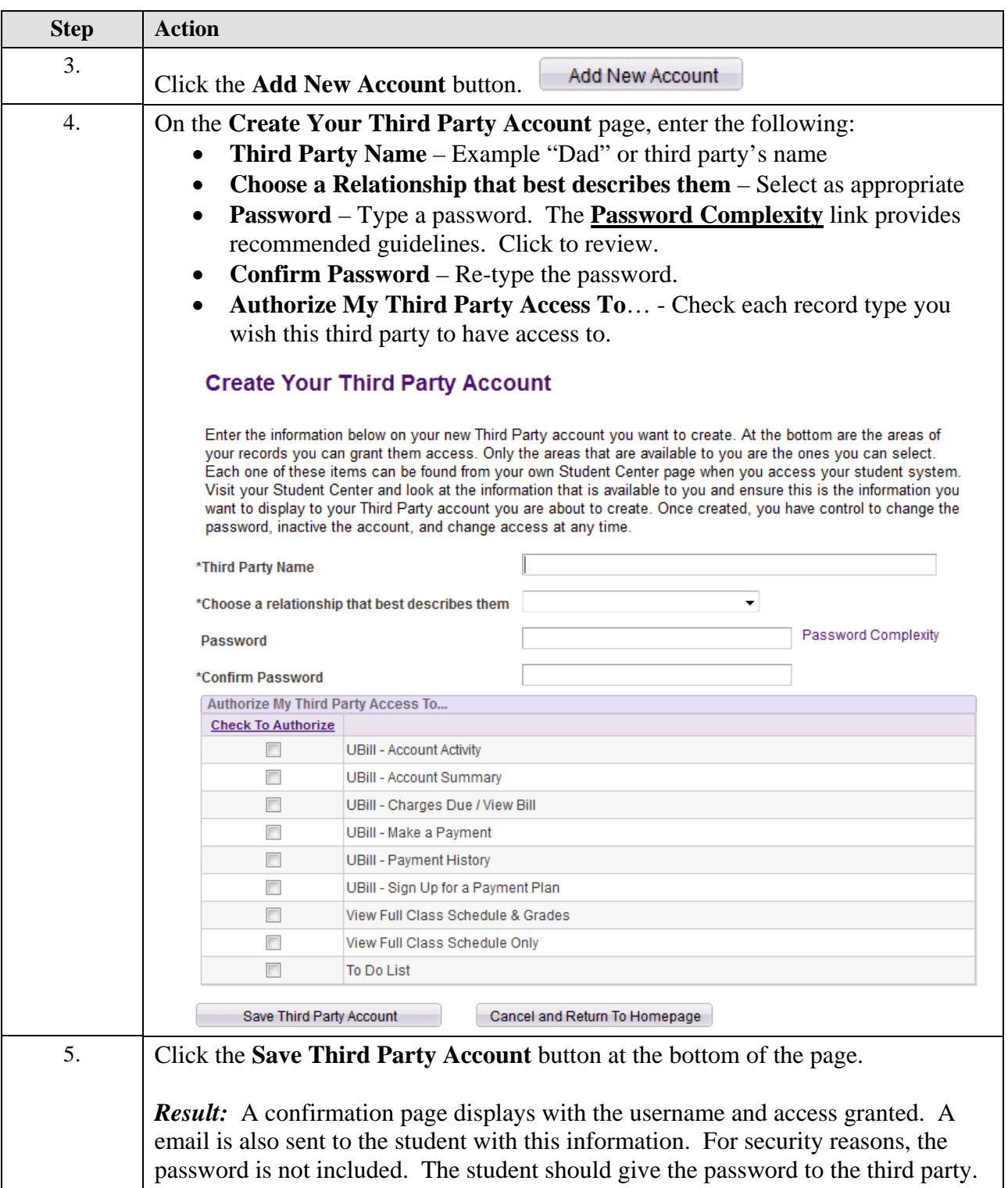

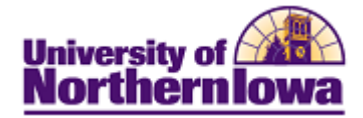

## **Third Party Account Password Reset and Maintenance**

**Important!** All password resets and maintenance for access to the student's records must be completed by the student. Log onto *My Universe,* On the *My Page* tab, in the **Third Party Accounts** pagelet, click the **Manage NEW SIS 3rd Party Accts** link. Click the account name to update the password or edit the access. Click the **Save Third Party Account** button when complete.

## **Rachel Jones Your Third Party Account(s)**

Important Note: Spring 2011 begins the transition to the new Student Information System. Access to personal records will follow the timeline for implementation of the new system. The only personal records now available for Third Party access relate to the 2011-12 Financial Aid Year. Eventually all records will be in the new student system.

To create or maintain Third Party accounts to records in the old system, go back to My Page and select Third Party Accounts/Manage OLD 3rd Party Accts.

Would you like to share some of your personal records with someone else? Start here to create/maintain your Third Party Accounts for the new Student Information System. You have complete control over who has access to your personal records and which personal records you want them to see.

Creating a Third Party Account allows you to release selected confidential information about yourself. This confidential information is protected by both federal and lowa law and cannot be disclosed to third parties without your authorization. Keep in mind that you should be very careful to give access to only those people you can trust and make sure they know the importance of protecting your information. You may create an unlimited number of Third Party Accounts.

As the account owner, you are the first point of contact for each Third Party account you create. If they have any questions, they should talk to you first.

You may want to review the UNI Parent Portal Help for more information.

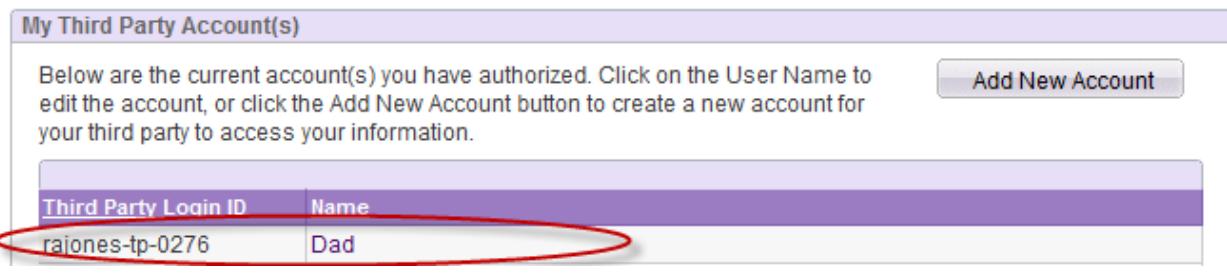